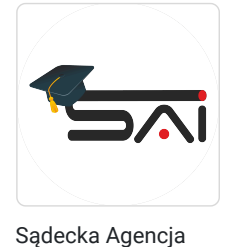

Informatyczna sp. z

\*\*\*\*\*

o.o.

Grafika komputerowa - poziom zaawansowany (Adobe Photoshop i CorelDraw). Numer usługi 2024/07/17/50038/2225277

zdalna w czasie rzeczywistym

03.10.2024 do 20.12.2024

Usługa szkoleniowa

7 560,00 PLN brutto 7 560,00 PLN netto

90,00 PLN brutto/h 90,00 PLN netto/h

## Informacje podstawowe

 $\circ$  84 h

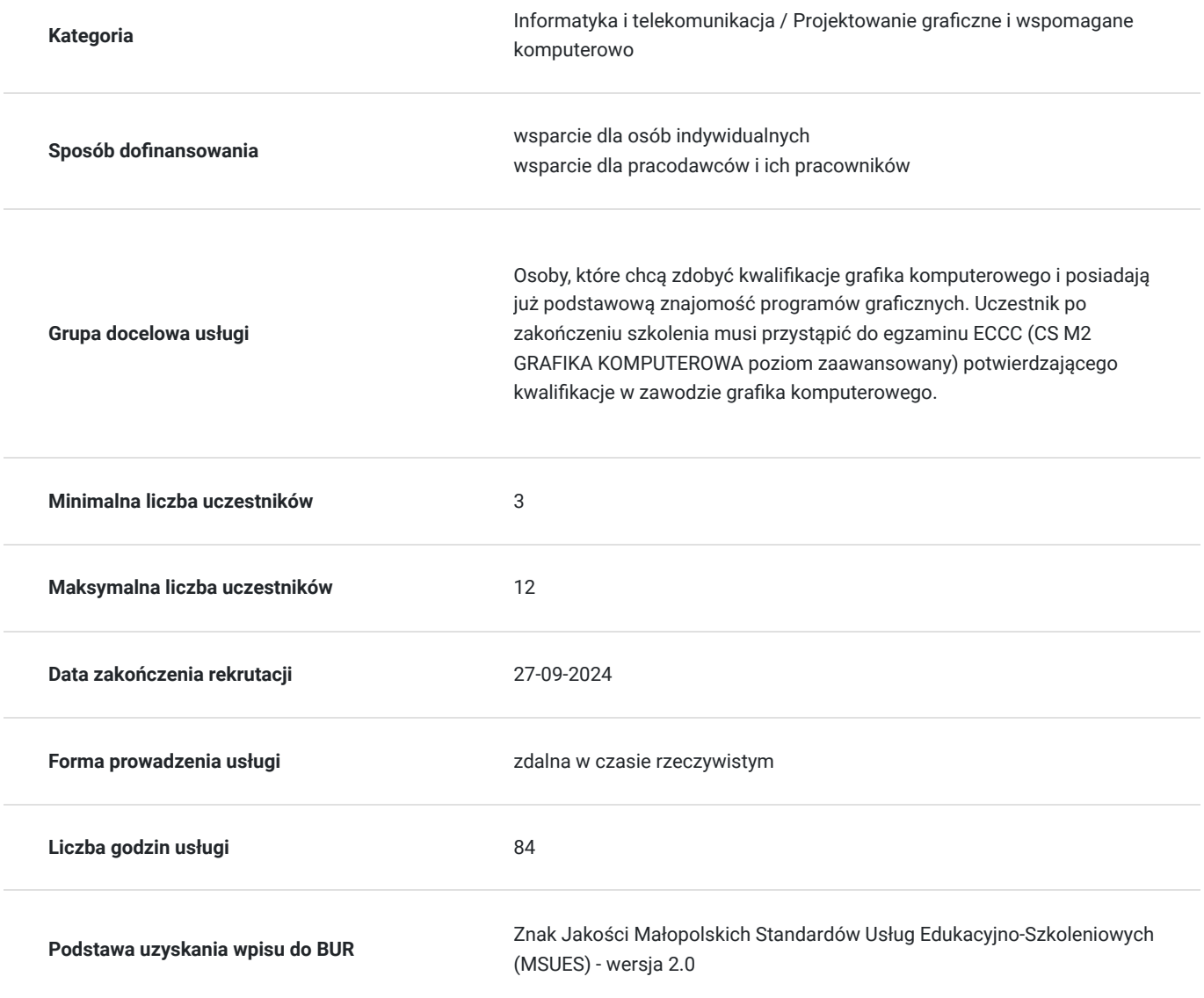

### Cel

**Cel edukacyjny**

Usługa przygotowuje uczestnika do samodzielnego projektowania materiałów graficznych za pomocą technik grafiki rastrowej i wektorowej (przy wsparciu oprogramowania komputerowego) do celów promocyjnych, reklamowych i wydawniczych oraz samodzielnego przygotowania wysokiej jakości materiałów cyfrowych, nadających się zarówno do druku, jak i do publikacji w formie cyfrowej.

### **Efekty uczenia się oraz kryteria weryfikacji ich osiągnięcia i Metody walidacji**

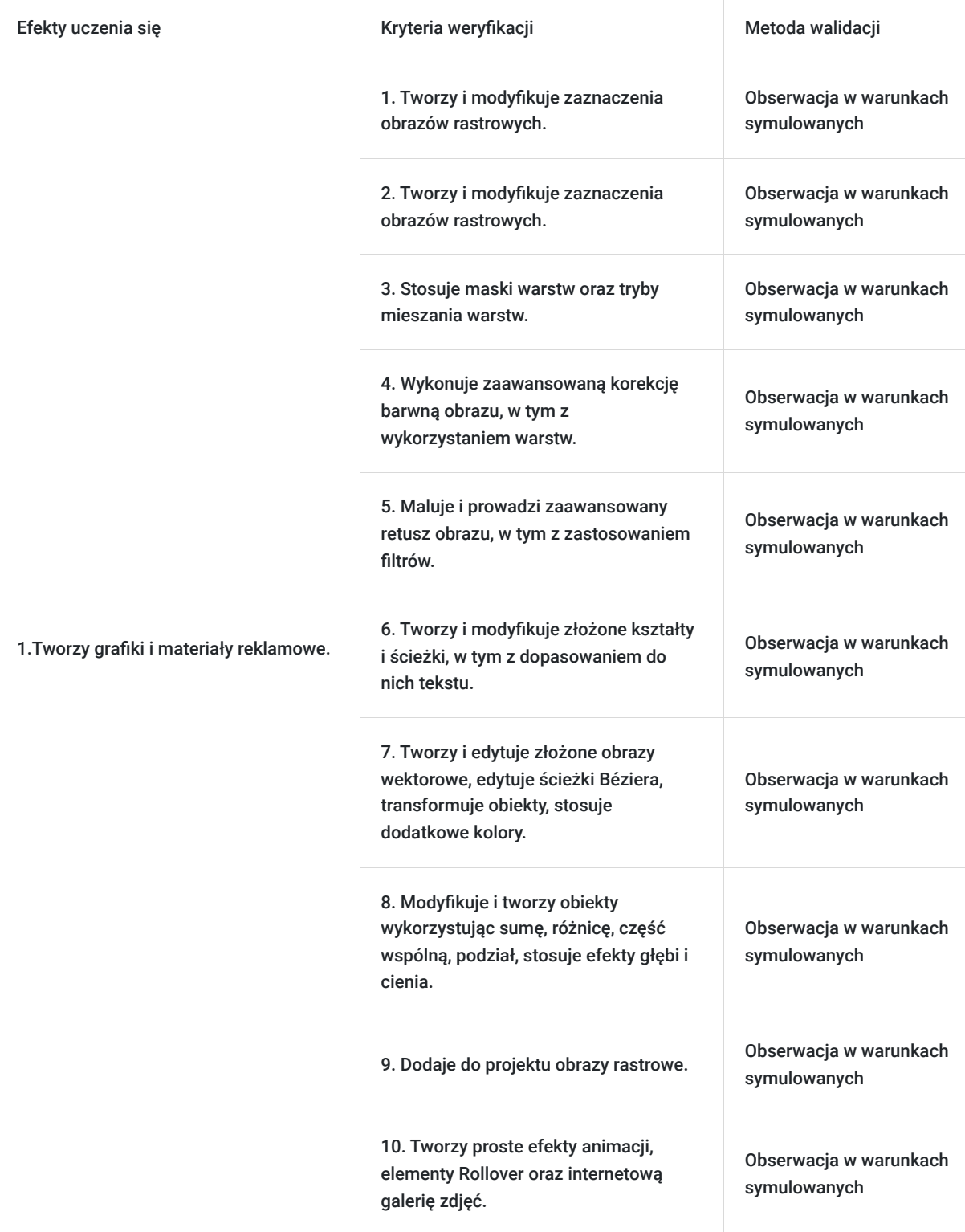

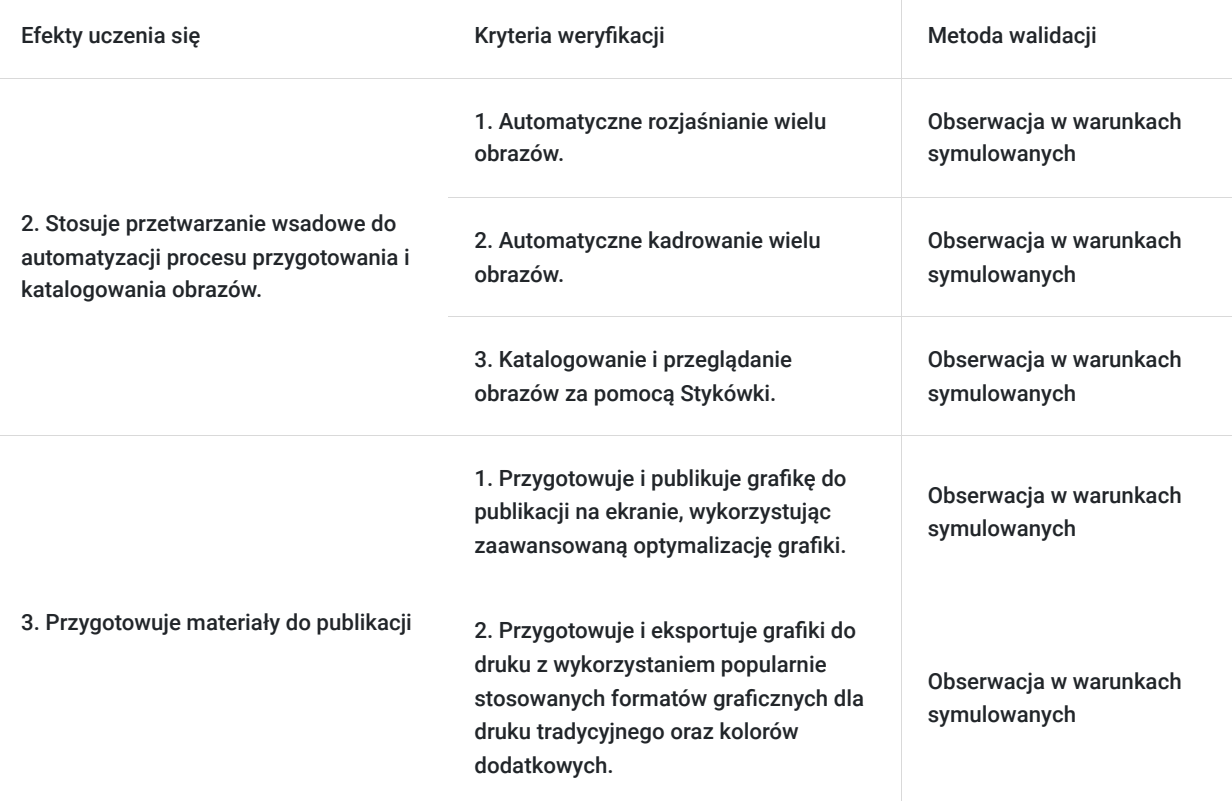

### Kwalifikacje

### **Inne kwalifikacje**

#### **Uznane kwalifikacje**

Pytanie 5. Czy dokument jest certyfikatem, dla którego wypracowano system walidacji i certyfikowania efektów uczenia się na poziomie międzynarodowym?

Tak, wypracowano system walidacji i certyfikowania efektów uczenia się na poziomie międzynarodowym. Certyfikacja ECCC DigComp jest polskim certyfikatem całkowicie zgodnym z wytycznymi KE.

#### **Informacje**

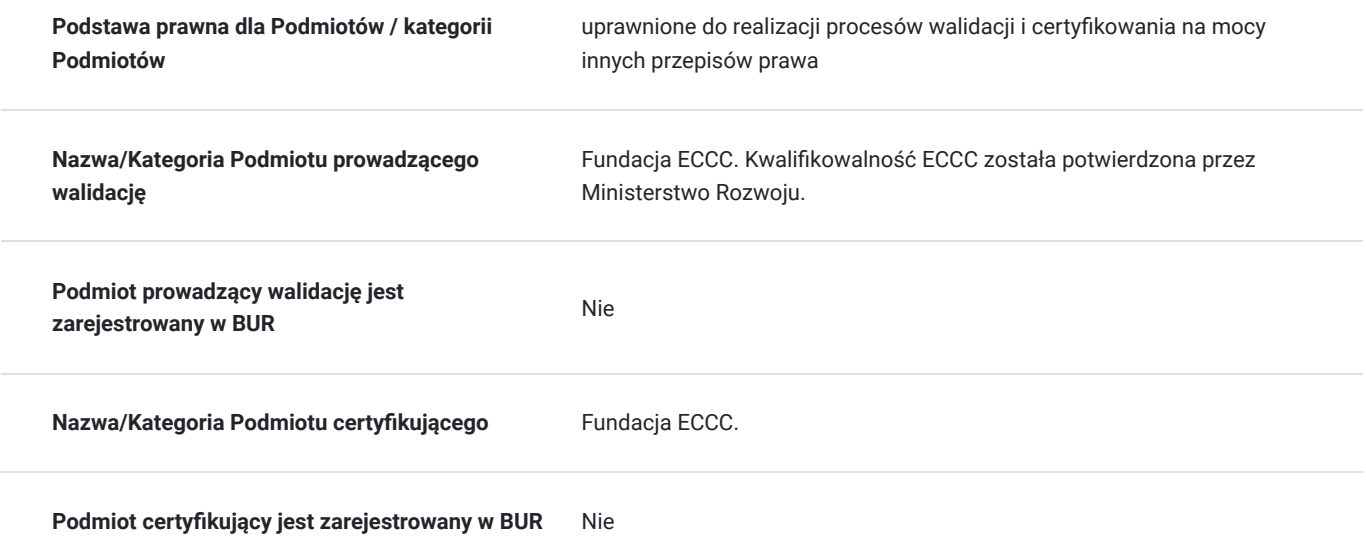

## Program

#### Program zajęć:

- 1. Tworzenie i edycja obrazów rastrowych
	- 1. Dostosowywanie interfejsu i obszaru roboczego: ustawianie jednostek i miarek, pomiary odległości w różnych jednostkach, korzystanie z narzędzia do pobierania koloru oraz próbkowania kolorów.
	- 2. Tworzenie zaznaczeń: ustawienie wielkości zaznaczenia; zaznaczenia magnetyczne; według zakresu koloru, obrysowanie zaznaczenia, zamiana zaznaczenia na ścieżkę, zapis zaznaczenia do kanału.
	- 3. Operacje na warstwach: maski warstw tworzenie i edycja, tryby mieszania warstw.
	- 4. Korekcja barwna obrazu: krzywe kolorów, progowanie, ekspozycja, cień i podświetlenie, profile kolorów; korekcja z wykorzystaniem warstw.
	- 5. Malowanie i retusz obrazu oraz stosowanie filtrów: deformacja obrazów, filtry: szum, pikslowanie, efekty świetlne, definiowanie własnych wzorków; zaawansowany retusz fotografii (eliminowanie zbędnych elementów tła) szkic, kolaż.
	- 6. Tworzenie kształtów i ścieżek oraz edycja tekstów: rysowanie złożonych kształtów i ścieżek, eksportowanie ścieżek, pisanie i edycja tekstów w ramce oraz formatowanie akapitów; edycja tekstu przekonwertowanego do kształtu; tekst na ścieżce, wypełnianie kształtów tekstem.
- 2. Tworzenie i edycja obrazów wektorowych
	- 1. Praca z obiektami wektorowymi: tworzenie i edycja złożonych kształtów, edycja ścieżek Béziera; transformacje obiektów; właściwości konturu; stosowanie kolorów dodatkowych.
	- 2. Wprowadzanie i edycja tekstów: oblewanie tekstem obiektów; umieszczanie tekstu na ścieżkach, opcje modułu sprawdzania pisowni; wyszukiwanie i zamiana tekstu; zaznaczanie jednakowych obiektów.
	- 3. Modyfikacje i tworzenie obiektów: suma, różnica, część wspólna, podział; stosowanie efektów głębi i cienia.
	- 4. Praca z mapami bitowymi: dodawanie do projektu obrazków rastrowych, wektoryzacja bitmap.
- 3. Przygotowanie grafiki do publikacji na ekranie
	- 1. Publikacja obrazu na stronach www: zaawansowana optymalizacja grafiki.
- 4. Przygotowanie grafiki do druku
	- 1. Przygotowanie grafiki do druku: eksportowanie obrazu do popularnie stosowanych formatów graficznych stosowanych dla potrzeb druku tradycyjnego - TIF, EPS.
	- 2. Eksportowanie obrazu dla potrzeb druku tradycyjnego z wykorzystaniem kolorów dodatkowych format DCS.
	- 3. Stosowanie kolorów dodatkowych w systemie Pantone dla tekstów o małej wielkości czcionki.
- 5. Przetwarzanie wsadowe automatyzacja procesu przygotowania obrazów
	- 1. Automatyczne rozjaśnianie wielu obrazów.
	- 2. Automatyczne kadrowanie wielu obrazów.
	- 3. Katalogowanie i przeglądanie obrazów za pomocą Stykówki.
- 6. Obiekty multimedialne i animacje
	- 1. Stosowanie efektów animacji do obrazów statycznych, tworzenie prostych, klatkowych animacji.
	- 2. Tworzenie elementów Rollover.
	- 3. Tworzenie prezentacji PDF.
	- 4. Tworzenie prostej internetowej galerii zdjęć.

Zajęcia będą odbywały się w oparciu o programy Adobe Photoshop i CoreDraw.

Uczestnicy szkolenia otrzymują w formie elektronicznej materiały szkoleniowe i ćwiczeniowe.

Godzina zajęć jest równoznaczna z godziną dydaktyczną tj. 45 min., na każde 4 godz. zajęć przewidziano 15 min. przerwy (nie wliczane w czas usługi rozwojowej) oraz 45 min. walidacji po ostatnich zajęciach (również nie wliczane w czas usługi rozwojowej).

Zajęcia prowadzone są metodą ćwiczeniową, połączoną z rozmową na żywo oraz współdzieleniem ekranu. Warunkiem niezbędnym do osiągnięcia celu szkolenia jest samodzielne wykonanie wszystkich ćwiczeń zadanych przez trenera.

Po zakończeniu szkolenia Uczestnik przystępuje do egzaminu ECCC potwierdzającego kwalifikacje w zawodzie grafika komputerowego walidacja prowadzona jest przez firmę zewnętrzną.

Zajęcia będą odbywać się w godzinach popołudniowych.

Jest możliwość ustalenia godzin dopołudniowych.

## Harmonogram

Liczba przedmiotów/zajęć: 0

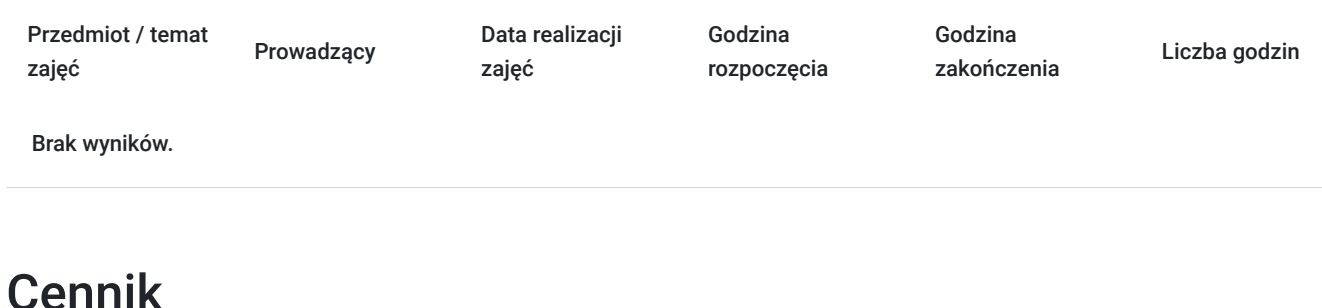

### **Cennik**

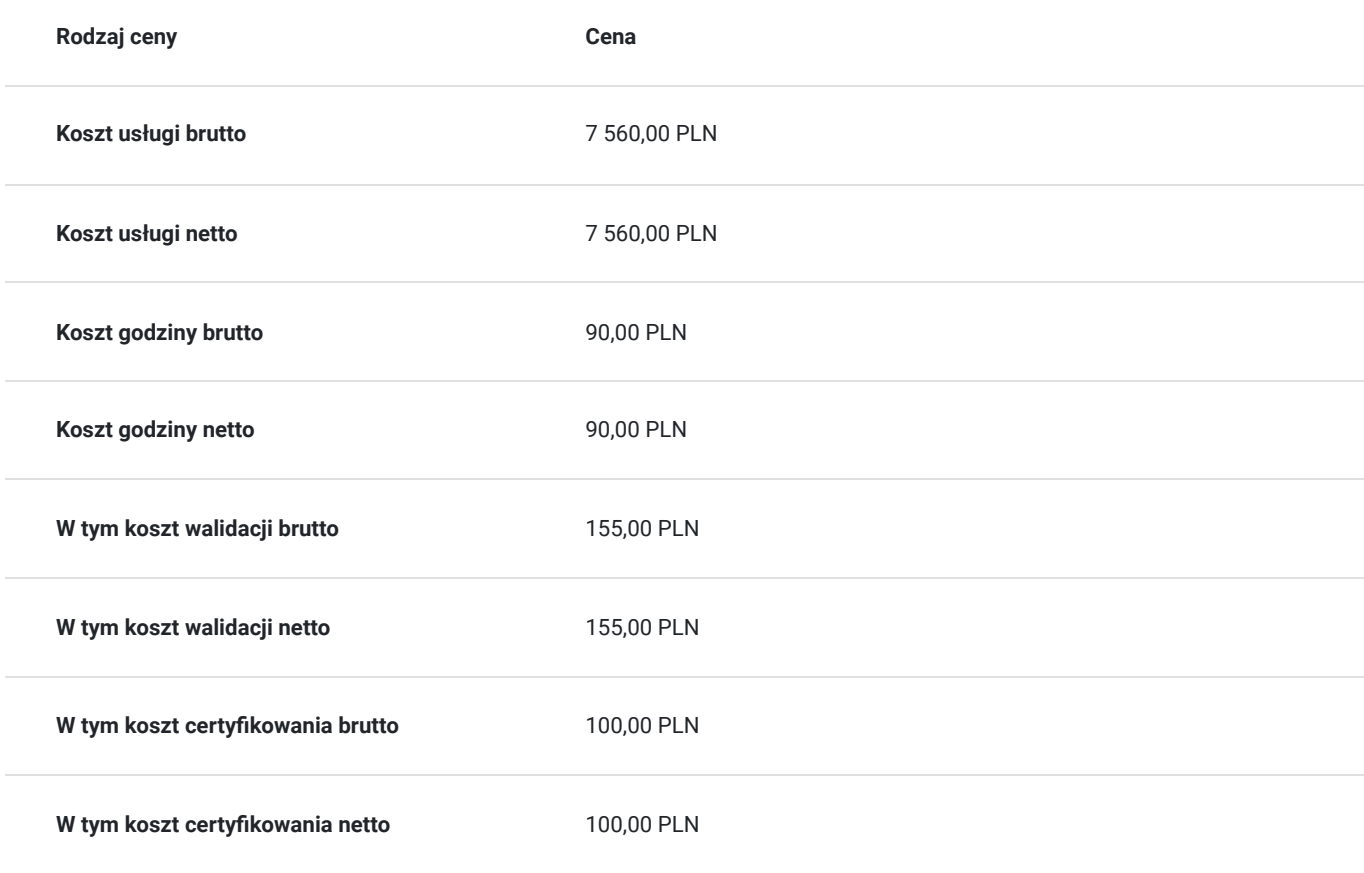

### Prowadzący

Liczba prowadzących: 1

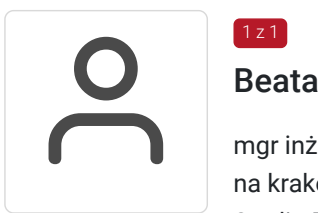

#### $1z1$ Beata Gilska

mgr inż. studia inżynierskie informatyczne ukończyła na nowosądeckiej PWSZ, studia magisterskie na krakowskiej Akademii Ekonomicznej na kierunku Informatyka i Ekonometria, Podyplomowe Studia Pedagogiczne na Uniwersytecie Pedagogicznym w Krakowie.

Prowadzi Agencję Reklamową, w której zajmuje się zarówno opracowaniem graficznym reklam i różnorodnych materiałów promocyjnych, jak i ich drukiem (na dowolnym sprzęcie oraz dowolnym materiale). Projektuje i tworzy strony www (w tym sklepy internetowe, portale społecznościowe).

Przygotowanie teoretyczne, pedagogiczne połączone z wieloletnim doświadczeniem zawodowym gwarantuje, że prowadzone szkolenie będzie miało bardzo praktyczny wymiar. Specjalizuje się w szkoleniach z takiej tematyki jak: grafika komputerowa (Corel Draw, Illustrator, Photoshop), tworzenie i zarządzanie stronami internetowymi (Wordpress, Joomla, HTML, CSS, PHP, Java, JavaScript, sklepy internetowe).

### Informacje dodatkowe

#### **Informacje o materiałach dla uczestników usługi**

Uczestnicy szkolenia otrzymują materiały do ćwiczeń wraz z krótką instrukcją.

#### **Warunki uczestnictwa**

Od uczestnika szkolenia wymagana jest znajomość podstawowej obsługi komputera, systemu Windows oraz programów graficznych. Po zakończeniu szkolenia Uczestnik przystępuje do egzaminu ECCC (CS M2 GRAFIKA KOMPUTEROWA poziom zaawansowany) potwierdzającego kwalifikacje w zawodzie grafika komputerowego.

Uczestnik zapisując się na szkolenie wyraża zgodę na rejestrowanie swojego wizerunku zgodnie z Regulaminem Organizacji Usług Szkoleniowych SAI sp. z o.o. oraz regulaminów instytucji nadzorujących i monitorujących szkolenia dofinansowane.

#### **Informacje dodatkowe**

Usługa walidacji (certyfikacji) jest wliczona w koszt szkolenia.

Przed rozpoczęciem zajęć zdalnych uczestnicy będą mogli bezpłatnie skorzystać ze spotkania w trybie stacjonarnym - trenerzy pomogą w konfiguracji oprogramowania i przeszkolą z platformy, na której będzie prowadzone szkolenie.

Istnieje możliwość zorganizowania szkolenia w innym terminie, z innego zakresu, według indywidualnych potrzeb uczestnika/uczestników, również w trybie stacjonarnym, w dniach i godzinach dostosowanych do ich potrzeb i możliwości.

### Warunki techniczne

Warunki techniczne niezbędne do udziału w usłudze:

- 1. szkolenie prowadzone będzie zdalnie w czasie rzeczywistym przy użyciu komunikatora ZOOM,
- 2. minimalne wymagania sprzętowe, jakie musi spełniać komputer Uczestnika: Intel Core2 Duo CPU 2. XX GHz, 4 GB RAM,
- 3. minimalne wymagania dotyczące parametrów łącza sieciowego, jakim musi dysponować Uczestnik 1Mb/s,
- 4. niezbędne oprogramowanie umożliwiające udział w szkoleniu: Windows 7, 8, 10, przeglądarka internetowa,
- 5. połączenie zdalne nastąpi bezpośrednio przez komunikator lub po kliknięciu w przesłany przez Trenera link z dostępem do połączenia online.
- 6. Kurs zostanie uruchomiony w przypadku minimalnie 3 osób.
- 7. zainstalowane programy: Adobe Photoshop min. CS6, CorelDraw, IrfanView.

W przypadku konieczności dokumentowania realizacji szkolenia poprzez utrwalenie wizerunku Uczestnika, musi on dysponować sprzętem (np. kamerką internetową, smartfonem), który pozwoli prawidłowo (zgodnie z regulaminami instytucji nadzorujących i monitorujących szkolenia dofinansowane) dokumentować fakt realizacji szkolenia przez Uczestnika.

Istnieje możliwość sprawdzenia online płynności połączenia przed szkoleniem.

Połączenie zdalne nastąpi bezpośrednio przez komunikator lub po kliknięciu w przesłany przez Trenera link z dostępem do połączenia online.

Link umożliwiający uczestnictwo w spotkaniu jest dostępny przez cały okres szkolenia.

# Kontakt

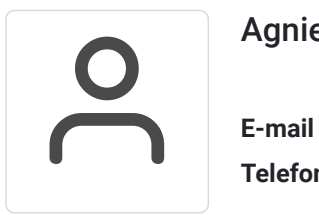

### Agnieszka Krawińska

**E-mail** akrawinska@sains.pl **Telefon** (+48) 606 108 472